### << MATLAB >>

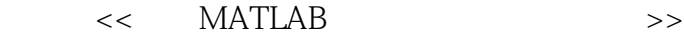

- 13 ISBN 9787121172700
- 10 ISBN 7121172704

出版时间:2012-9

 $(2012-09)$ 

PDF

http://www.tushu007.com

## $<<$  MATLAB  $>>$

dink<br>MATLAB MATLAB MATLAB MATLAB MATLAB MATLAB MATLAB

 《基于MATLAB的控制系统仿真及应用》共9章,主要内容包括:MATLAB基本应用方法 — —

### $<<$  MATLAB  $>>$

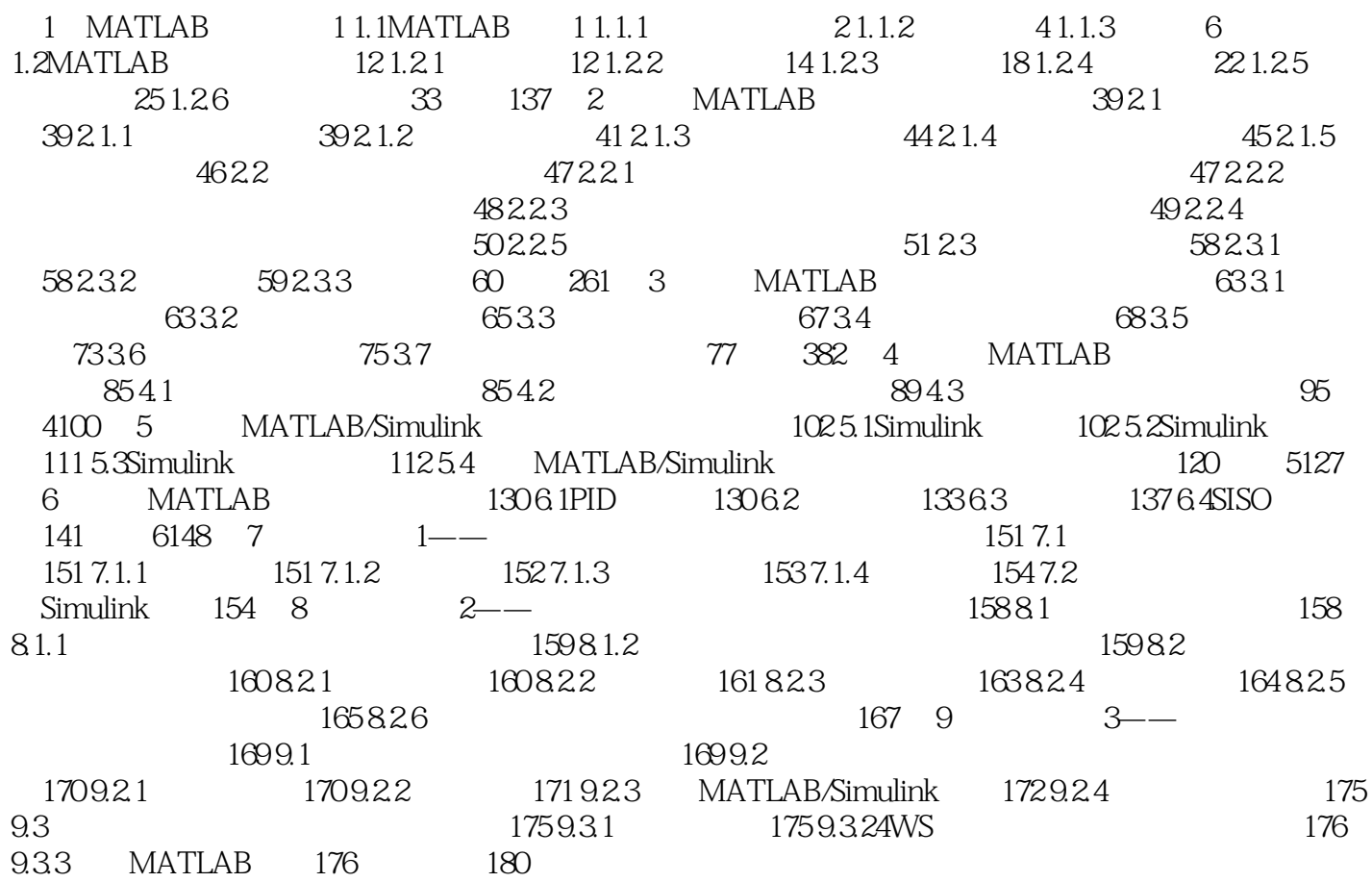

## << MATLAB >>

10 MATLAB 10.1 MATLAB xPC HILS Hardware In the Loop Simulation

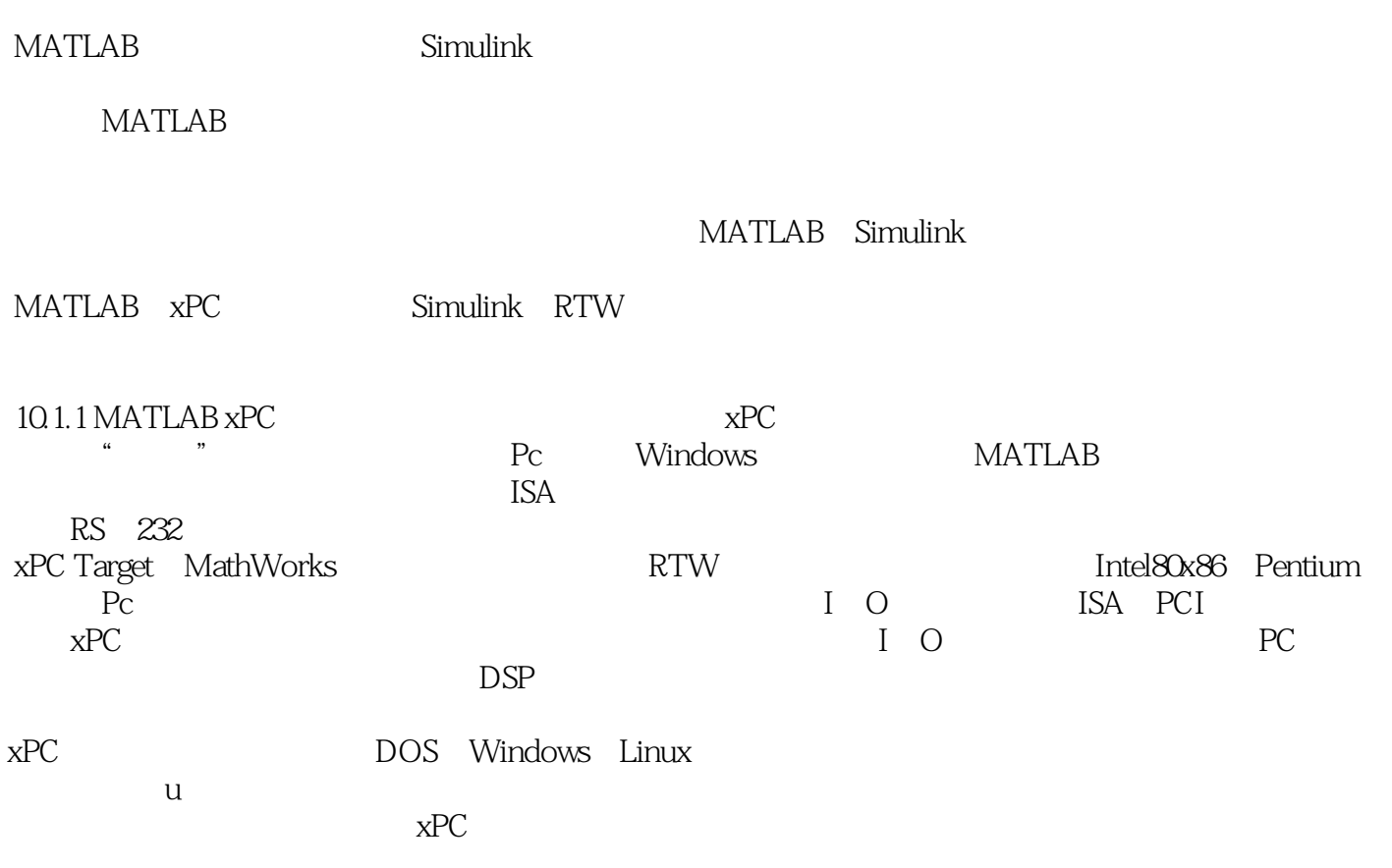

# $<<$  MATLAB  $>>$

" " , MATLAB

### $<<$  MATLAB  $>>$

本站所提供下载的PDF图书仅提供预览和简介,请支持正版图书。

更多资源请访问:http://www.tushu007.com